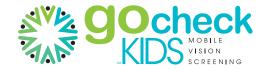

# **PHOTOSCREENING TIPS**

## Remember the Big 3

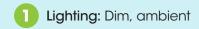

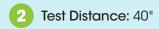

Orientation: Head straight, eyes directly at the camera

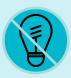

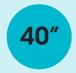

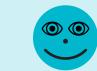

#### Follow the Photoscreening Steps

Enter patient on Web or phone.

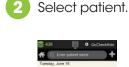

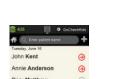

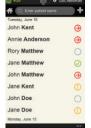

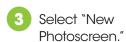

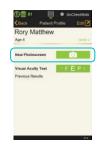

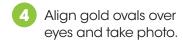

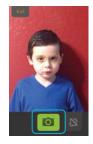

Touch and drag image within the blue lines/yellow box.

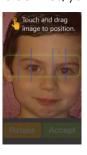

Review image and accept if eyes forward.

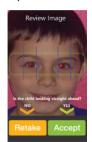

Review results on phone and Web. Fax, download PDF, or print result.

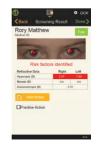

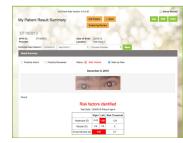

### Aim for a Great Image: Head Straight, Eyes Directly at the Camera

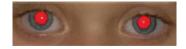

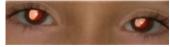

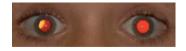

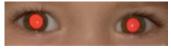

## **Watch for Common Mistakes**

Eyes turned

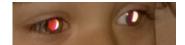

Head turn

Looking down

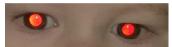

Extraneous light

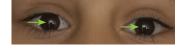

Questions? Call us at 866-633-9243